УТВЕРЖДАЮ Заместитель директора ФГУП «ВНИИОФИ» Н. П. Муравская  $M.\Pi$  $\mathscr{W}$  , opaul  $2016r$ .

## Государственная система обеспечения единства измерений

# Дифрактометры рентгеновские

### **D8 ADVANCE**

# МЕТОДИКА ПОВЕРКИ МП 007.Д4-16

1 p. 64305-16

Главный метролог ФГУП «ВНИИОФИ»

С.Н. Негода all 2016 r.

Москва 2016

# СОДЕРЖАНИЕ

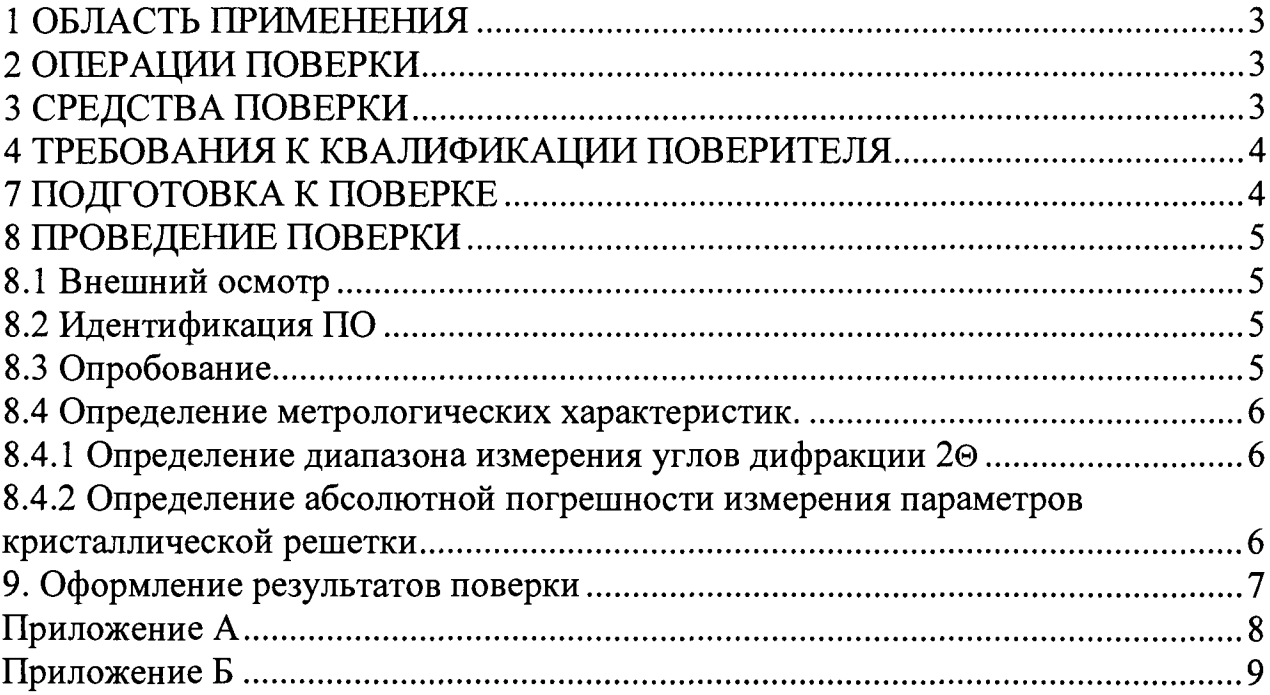

 $\mathcal{L}^{\text{max}}_{\text{max}}$  and  $\mathcal{L}^{\text{max}}_{\text{max}}$ 

 $\label{eq:2.1} \frac{1}{\sqrt{2}}\left(\frac{1}{\sqrt{2}}\right)^{2} \left(\frac{1}{\sqrt{2}}\right)^{2} \left(\frac{1}{\sqrt{2}}\right)^{2} \left(\frac{1}{\sqrt{2}}\right)^{2} \left(\frac{1}{\sqrt{2}}\right)^{2} \left(\frac{1}{\sqrt{2}}\right)^{2} \left(\frac{1}{\sqrt{2}}\right)^{2} \left(\frac{1}{\sqrt{2}}\right)^{2} \left(\frac{1}{\sqrt{2}}\right)^{2} \left(\frac{1}{\sqrt{2}}\right)^{2} \left(\frac{1}{\sqrt{2}}\right)^{2} \left(\$ 

#### 1 ОБЛАСТЬ ПРИМЕНЕНИЯ

Настоящая методика поверки распространяется на дифрактометры рентгеновские D8 ADVANCE (далее по тексту - дифрактометры), и устанавливает методы и средства их первичной и периодических поверок.

Дифрактометры предназначены для измерения параметров кристаллической решетки и исследования твердых образцов методом порошковой дифрактометрии.

Интервал между поверками - 2 года.

#### 2 ОПЕРАЦИИ ПОВЕРКИ

2.1 При проведении поверки должны выполняться операции в последовательности, указанной в таблице 1.

Таблица 1.

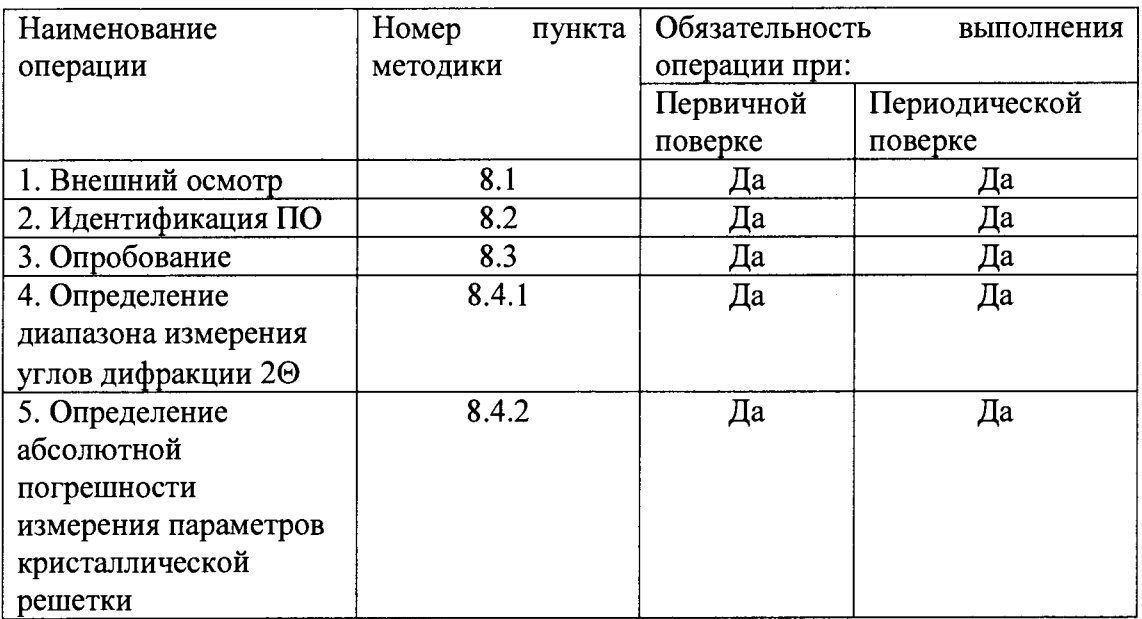

2.2 Поверку средств измерений осуществляют аккредитованные в установленном порядке в области обеспечения единства измерений юридические лица и индивидуальные предприниматели.

2.3 Поверка дифрактометра прекращается в случае получения отрицательного результата при проведении хотя бы одной из операций, дифрактометр признают не прошедшим поверку.

#### 3 СРЕДСТВА ПОВЕРКИ

3.1 Рекомендуемые средства поверки указаны в таблице 2.

3.2 Средства поверки должны иметь действующие паспорта, должны быть поверены и аттестованы в установленном порядке.

Таблица 2 - Средства поверки

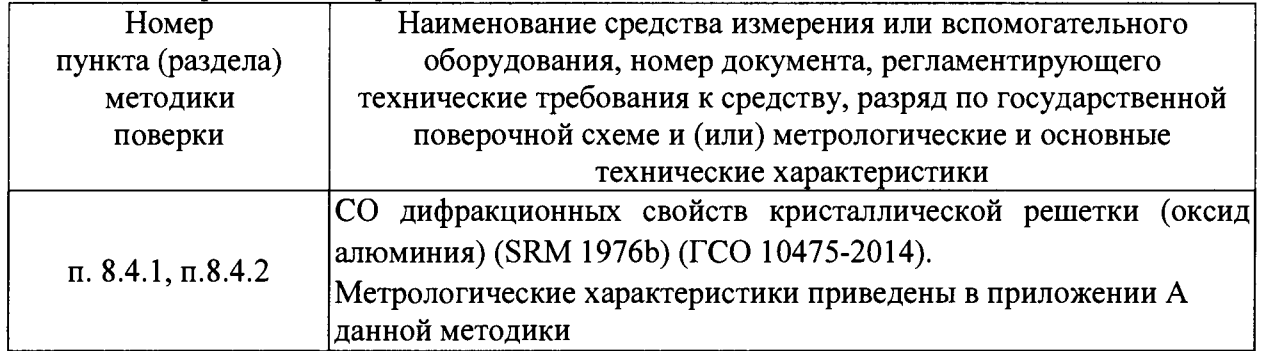

3.3 Допускается применение других средств поверки Российского или иностранного производства, имеющих аналогичные или лучшие метрологические характеристики и допущенные к применению в РФ в установленном порядке.

#### **4 ТРЕБОВАНИЯ К КВАЛИФИКАЦИИ ПОВЕРИТЕЛЯ**

4.1 Лица, допускаемые к проведению поверки, должны изучить устройство и принцип работы дифрактометра по эксплуатационной документации.

#### **5. ТРЕБОВАНИЯ БЕЗОПАСНОСТИ**

5.1 При проведении поверки должны соблюдаться требования безопасности, определенные в руководстве пользователя.

5.2 При проведении поверки должны быть соблюдены требования безопасности согласно ГОСТ 12.3.019-80 «Испытания и измерения электрические. Общие требования безопасности».

#### **6. УСЛОВИЯ ПОВЕРКИ**

6.1 При проведении поверки должны быть выполнены следующие условия:

- температура окружающего воздуха -  $(20 \pm 5)$  °C;

- атмосферное давление -  $(100 \pm 4)$  кПа;

- относительная влажность -  $(65 \pm 15)$ %.

#### **7 ПОДГОТОВКА К ПОВЕРКЕ**

7.1 Если дифрактометр и средства поверки до начала измерений находились в климатических условиях, отличающихся от указанных в п. 6.1, то их следует выдержать при этих условиях не менее часа, или времени, указанного в эксплуатационной документации на поверяемый дифрактометр и средства поверки.

7.2 Перед проведением поверки, средства поверки и дифрактометр подготовить к работе в соответствии с технической документацией на них, утвержденной в установленном порядке.

7.3 Запустить программное обеспечение COMMANDER

7.4 Вывести высоковольтный генератор в рабочий режим, согласно рекомендации производителя.

7.5 Ножевой коллиматор над образцом должен отсутствовать

7.6 Установить бэта-фильтр перед детектором

7.7 Диапазон съемки дифрактограммы по углу 20 установить в диапазоне от 20 до 130 градусов.

7.9 Время экспозиции установить 0,1 секунды на точку

7.10 Шаг по углу 20 установить менее 0,01 градуса.

#### 8 ПРОВЕДЕНИЕ ПОВЕРКИ

#### 8.1 Внешний осмотр

При внешнем осмотре должно быть установлено:

- соответствие комплектности поверяемого дифрактометра технической документации;

- наличие маркировки на передней панели дифрактометра с указанием типа и серийного номера;

- отсутствие на дифрактометре механических повреждений, влияющих на работоспособность;

- наличие знака утверждения типа на передней панели корпуса дифрактометра.

Дифрактометр считается прошедшим операцию поверки с положительным результатом, если комплектность соответствует технической документации, имеется маркировка на передней панели дифрактометра с указанием типа и серийного номера, имеется знак утверждения типа на задней панели корпуса дифрактометра, на дифрактометре отсутствуют механические повреждения, влияющие на работоспособность

#### 8.2 Идентификация ПО

8.2.1 Включить дифрактометр.

8.2.2 Запустить ПО COMMANDER

8.2.3 Выбрать меню Help - About

8.2.4 Запустить ПО TOPAS

8.2.5 Выбрать меню Help - About

8.2.6 Дифрактометр считается прошедшим операцию поверки с положительным результатом, если идентификационные признаки ПО дифрактометра соответствуют значениям, приведенным в таблице 3.

| Идентификационное наименование ПО               | <b>COMMANDER</b>         |
|-------------------------------------------------|--------------------------|
|                                                 | TOPAS ::                 |
| Номер версии (идентификационный номер) ПО       | 2.0 и выше для COMMANDER |
|                                                 | 4.2 и выше для TOPAS     |
| Цифровой идентификатор ПО (контрольная          |                          |
| сумма исполняемого кода)                        |                          |
| Алгоритм вычисления цифрового идентификатора ПО | $- - -$                  |

Таблица 3 - Идентификационные признаки ПО дифрактометра

#### 8.3 Опробование

Опробование заключается во включении дифрактометра и выполнении инициализации узлов в соответствии с руководством по эксплуатации.

Если дифрактометр постоянно включен, с целью сохранения стабильности параметров, допускается продолжение через инициализацию, минуя процесс выключения с повторным включением.

Дифрактометр считается прошедшим операцию поверки с положительным результатом, если все операции по включению и инициализации прошли успешно и без ошибок.

#### **8.4 Определение метрологических характеристик.**

#### **8.4.1 Определение диапазона измерения углов дифракции 20**

8.4.1.1 Установить диапазон съемки дифрактограммы по углу 2 $\Theta$  в интервале от 20 до 130 градусов.

8.4.1.2 Время экспозиции установить 0,1 секунды на точку.

8.4.1.3 Шаг по углу  $2\Theta$  установить менее 0.01 градуса.

8.4.1.4 Выполняют измерение ГСО 10475-2014 в программе COMMANDER

8.4.1.5 Дожидаться завершения съемки дифрактограммы по углу 20.

8.4.1.6 Просмотреть дифрактограмму в программе COMMANDER, убедиться в наличии пиков в интервале от 20 до 130 градусов.

8.4.1.7 Дифрактометр считается прошедшим операцию поверки с положительным результатом, если диапазон съемки дифрактограммы по углу 20 соответствует интервалу от 20 до 130 градусов.

#### **8.4.2 Определение абсолютной погрешности измерения параметров кристаллической решетки**

8.4.2.1 Выполнить измерение ГСО 10475-2014 в программе COMMANDER согласно пункта 7 методики поверки.

8.4.2.2 В программе COMMANDER необходимо сохранить дифрактограмму в формате «RAW».

8.4.2.3 По результатам измерений рассчитываются параметры кристаллической решетки. В программе TOPAS необходимо импортировать дифрактограмму в формате «RAW».

8.4.2.4 Определение параметров кристаллической решетки проводится в рамках полнопрофильного метода.

8.4.2.5 Записать значения измеренных на дифрактометре и указанных в паспорте параметров кристаллической решетки а<sub>изм</sub> и с<sub>изм</sub>.

8.4.2.6 Рассчитать абсолютную погрешность измерения параметра кристаллической решетки Да по формуле:

$$
\Delta a = a_{\text{ne\texttt{NCTB}}}-a_{\text{H3M}} , \text{HM} \qquad (1)
$$

где а<sub>лейств</sub> – параметр кристаллической решетки, указанный в паспорте на ГСО, нм  $a_{H3M}$  - параметр кристаллической решетки, измеренный дифрактометром, нм

8.4.2.7 Рассчитать абсолютную погрешность измерения параметра кристаллической решетки Дс по формуле:

$$
\Delta c = c_{\text{ne\texttt{NCTB}}} - c_{\text{H3M}} , \text{HM} \tag{2}
$$

где с<sub>лейств</sub> – параметр кристаллической решетки, указанный в паспорте на ГСО, нм  $c_{\text{H3M}}$  - параметр кристаллической решетки, измеренный дифрактометром, нм

8.4.2.8 Дифрактометр считается прошедшим операцию поверки с положительным результатом, если абсолютная погрешность измерения параметров кристаллической решетки а и с не превышает  $\pm 0.0001$  нм и  $\pm 0.001$  нм, соответственно.

#### 9. Оформление результатов поверки

9.1 Результаты поверки заносятся в протокол (рекомендуемая форма протокола поверки - приложение Б методики поверки). Протокол может храниться на электронных носителях.

9.2 При положительных результатах поверки оформляют свидетельство о поверке в установленной форме в соответствии с приказом Минпромторга России от 02.07.2015 г. №1815.

9.3 При отрицательных результатах поверки, установка признается непригодной к применению и на нее выдается извещение и непригодности в соответствии с приказом Минпромторга России от 02.07.2015 г. №1815 с указанием причин непригодности.

Исполнители:

Начальник отдела ФГУП «ВНИИОФИ»

Начальник сектора МО НК отдела испытаний и сертификации ФГУП«ВНИИОФИ»

Инженер 2-ой категории сектора МО НК отдела испытаний и сертификации ФГУП «ВНИИОФИ» д.с. краинов<br>Инженер 2-ой категории сектора МО НК отдела испытаний и сертификации  $N$  (  $N$  )  $N$  (  $N$  )  $N$  (  $N$  )  $N$  (  $N$  )  $N$  (  $N$  )  $N$  (  $N$  )  $N$  (  $N$  )  $N$  (  $N$  )  $N$  (  $N$  ) (  $N$  ) (  $N$  )

А.В. Иванов Д.С. Крайнов

### Приложение А

**Согласно паспорту стандартного образца утвержденного типа ГСО 10475-2014 образец обладает следующими характеристиками:**

 $\mathbf{v}^{(1)}$  .

**Таблица 2. Аттестованная характеристика - параметры элементарной решетки, выраженные в нанометрах. Параметр Обозначение Аттестованное Расширенная** ٦

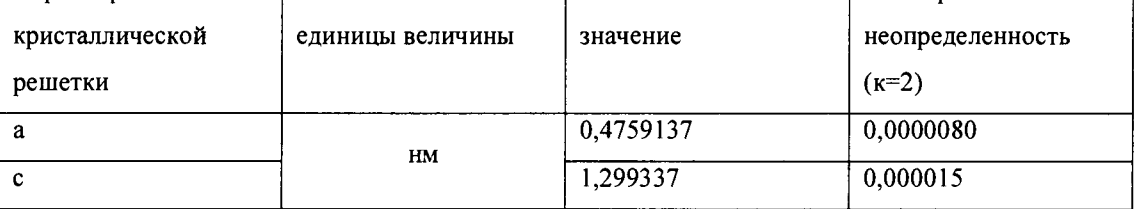

Приложение Б

ПРОТОКОЛ

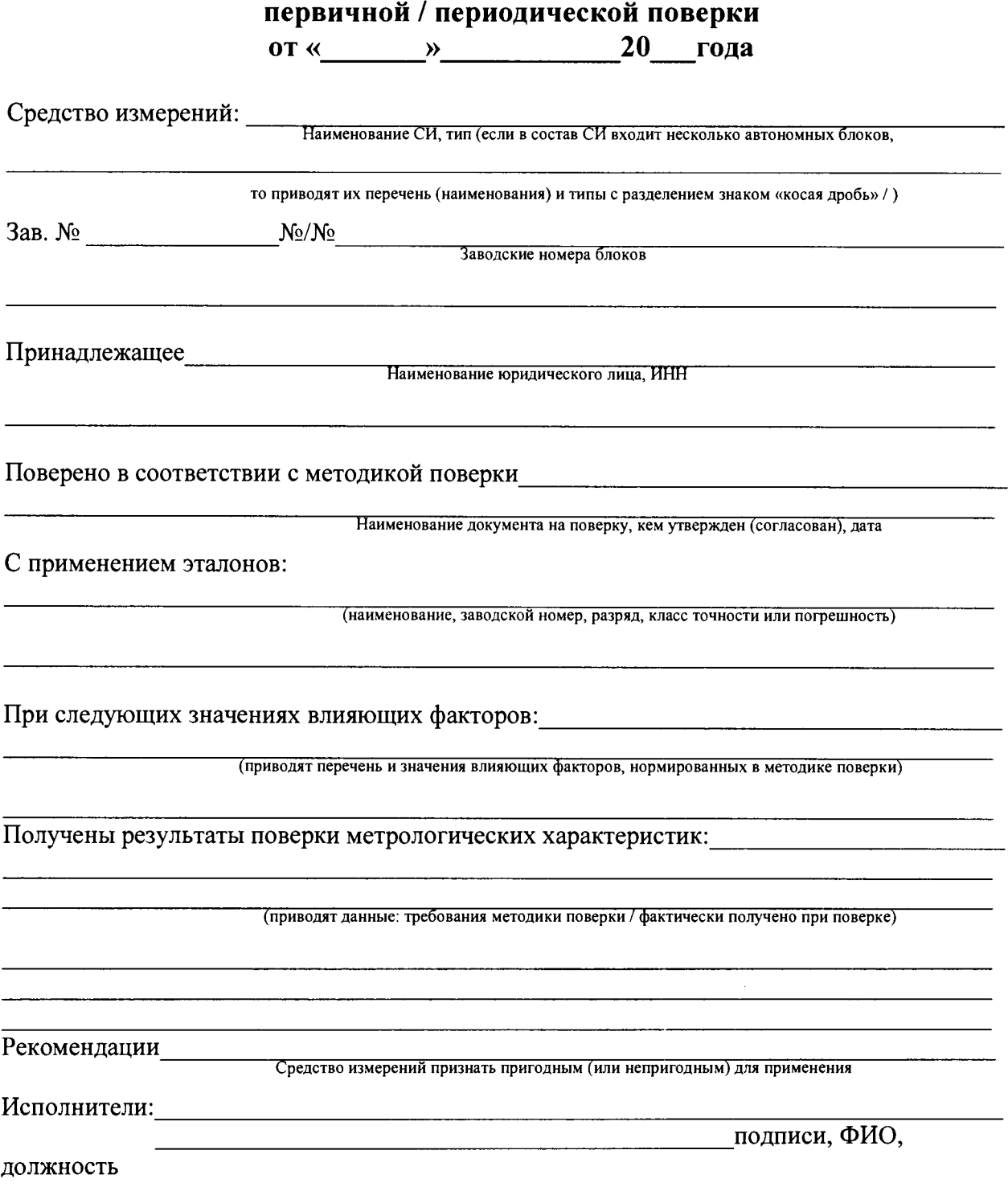